#### CSE 544 Principles of Database Management Systems

#### Fall 2016 Lecture 2 – Relational Algebra and SQL

#### Announcements

- Paper review
	- First paper review is posted now (due Wednesday 6pm)
	- Details on website
- Milestone 1 of the project was due
	- You don't need to choose a project yet; more suggestions will continue to be posted on website
	- M2 Project Proposal due next Wednesday

### **Outline**

Three topics today

- Relational algebra
- Crash course on SQL

#### Relational Operators

- Selection:  $\sigma_{\text{condition}}(S)$ 
	- Condition is Boolean combination  $(\wedge,\vee)$  of terms
	- Term is: attr. op constant, attr. op attr.
	- Op is:  $\lt$ ,  $\lt$ =,  $=$ ,  $\neq$ ,  $\gt$ =, or  $\gt$
- Projection:  $\pi_{\text{list-of-attribute}}(S)$
- Union  $(\cup)$ , Intersection  $(\cap)$ , Set difference  $(-)$ ,
- Cross-product or cartesian product  $(x)$
- Join:  $R \bowtie_{\theta} S = \sigma_{\theta} (R \times S)$
- Division: R/S
- Rename  $\rho(R(F),E)$

#### Join Galore

- **Theta-join**:  $R_{\bowtie}$  S =  $\sigma_{\theta}$ (R x S)
	- Join of R and S with a join condition  $\theta$
	- Cross-product followed by selection  $\theta$
- **Equijoin**:  $R \Join_{\mathbb{A}} S = \pi_{A} (\sigma_{\theta} (R \times S))$ 
	- Join condition  $\theta$  consists only of equalities
	- Projection  $\pi_{\mathbb{A}}$  drops all redundant attributes\*

\*Alvin is wrong…

- **Natural join**:  $R \Join S = \pi_A (\sigma_\theta(R \times S))$ 
	- aka Equijoin
	- Equality on **all** fields with same name in R and in S
	- Natural join *does* drop redundant attributes

#### Theta-Join Example

#### AnonPatient P Voters V

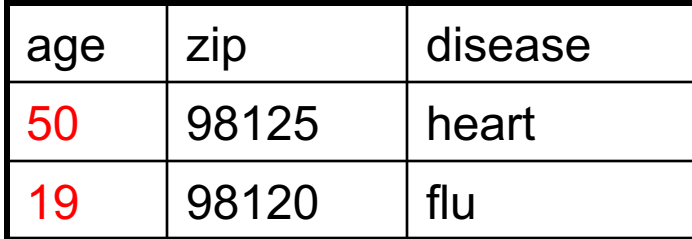

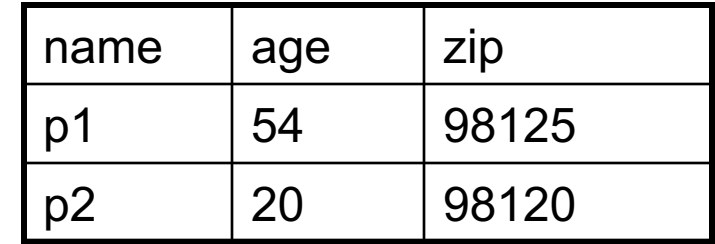

$$
P \bowtie_{P,zip} = V.zip
$$
 and P.age  $\Leftarrow$  V.age + 1 and P.age  $\gt =$  V.age - 1 V

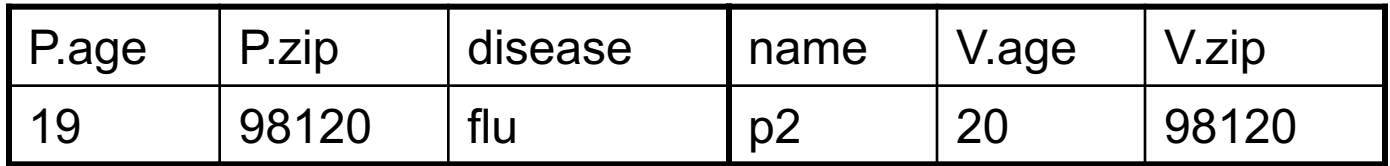

### Equijoin Example

#### AnonPatient P Voters V

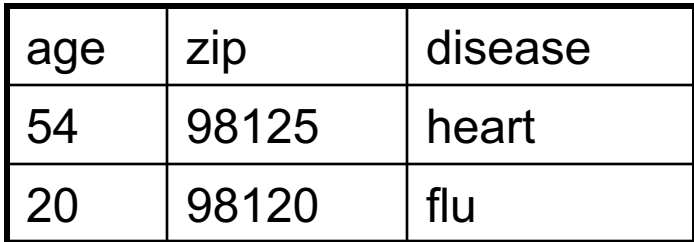

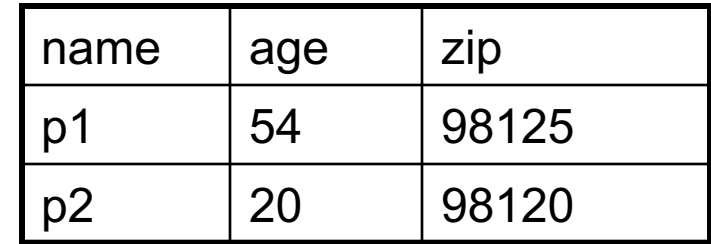

 $P \bowtie_{P \text{.age} = V \text{.age}} V$ 

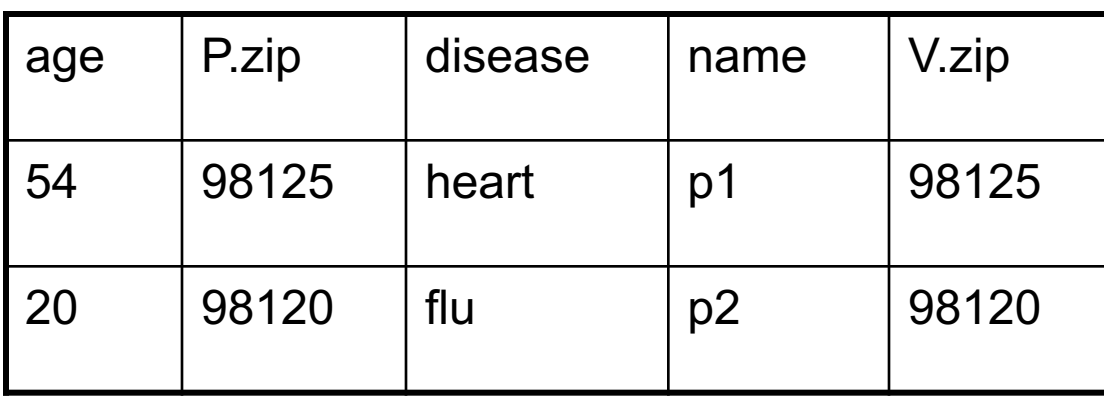

#### Natural Join Example

#### AnonPatient P Voters V

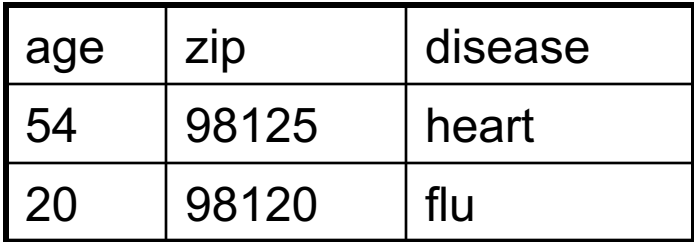

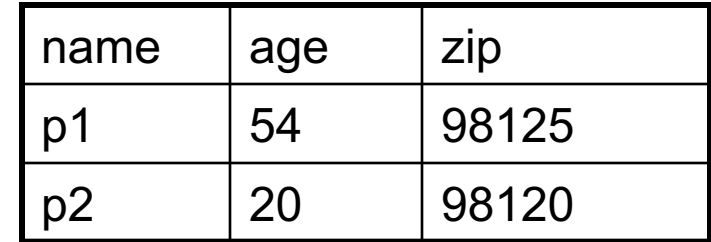

 $P \bowtie V$ 

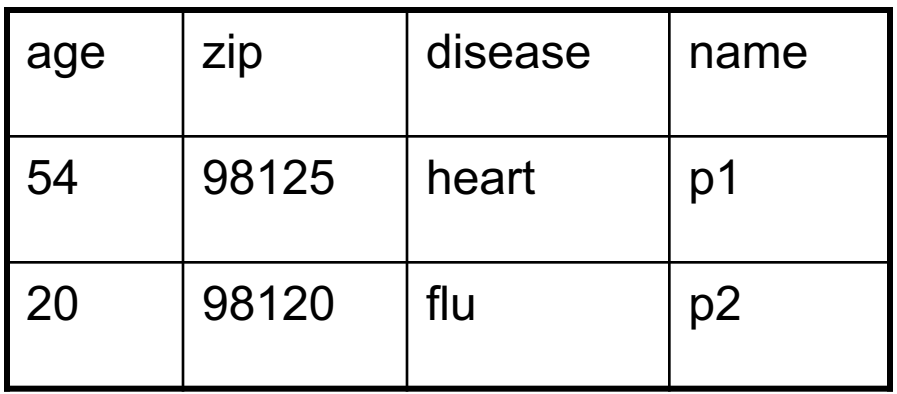

#### Even More Joins

#### • **Outer join**

- Include tuples with no matches in the output
- Use NULL values for missing attributes
- Variants
	- Left outer join
	- Right outer join
	- Full outer join

#### Outer Join Example

#### AnonPatient P Voters V

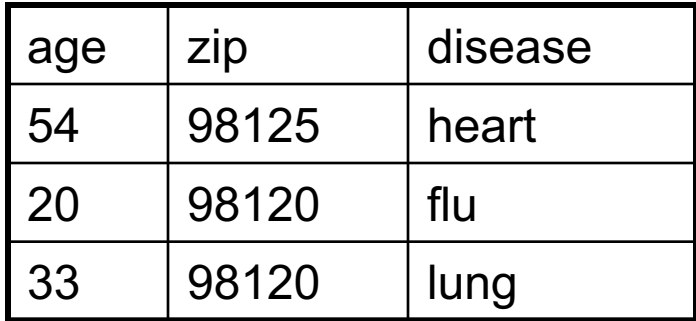

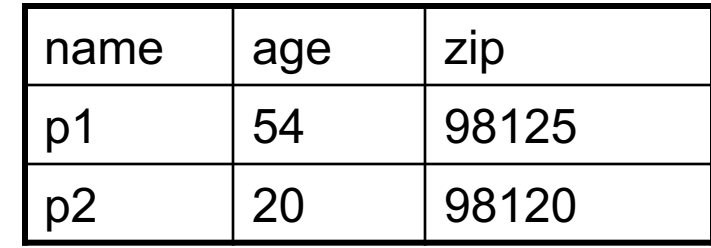

$$
P\mathrel{\otimes} V
$$

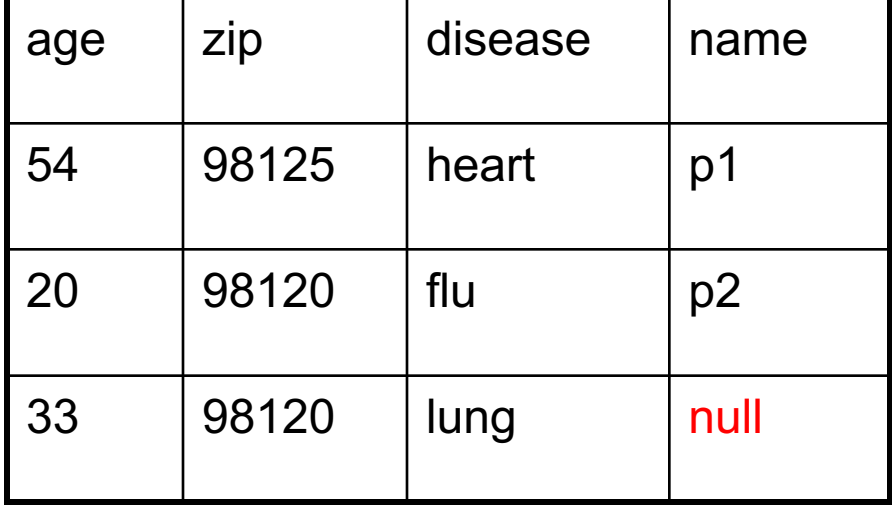

### Extended Operators of Relational Algebra

- Duplicate elimination  $(\delta)$ 
	- Since commercial DBMSs operate on **multisets/bags** not sets
- Aggregate operators  $(y)$ 
	- Useful in practice and requires bag semantics
	- Min, max, sum, average, count
- Grouping operators  $(y)$ 
	- Partitions tuples of a relation into "groups"
	- Aggregates can then be applied to groups
- Sort operator  $(\tau)$

#### Relational Calculus

- Alternative to relational algebra
	- Declarative query language
	- Describe what we want NOT how to get it
- Tuple relational calculus query
	- **{ T | p(T) }**
	- Where T is a tuple variable
	- p(T) denotes a formula that describes T
	- $-$  Result: set of all tuples for which  $p(T)$  is true
	- Language for p(T) is subset of **first-order logic**
	- Q1: Names of patients who have heart disease
	- $\{ T | \exists P \in \text{AnonPatient } } \exists V \in \text{Voter}$

(P.zip = V.zip  $\land$  P.age = V.age  $\land$  P.disease = 'heart'  $\land$  T.name = V.name ) }

#### Example

• Show set division on white board...

### **Outline**

Three topics today

- Wrap up relational algebra
- Crash course on SQL
- Brief overview of database design

# Structured Query Language: SQL

- Influenced by relational calculus
- Declarative query language
- Multiple aspects of the language
	- Data definition language (DDL)
		- Statements to create, modify tables and views
	- Data manipulation language (DML)
		- Statements to issue queries, insert, delete data
	- More

# **Outline**

- Today: crash course in SQL DML
	- Data Manipulation Language
	- SELECT-FROM-WHERE-GROUPBY
	- Study independently: INSERT/DELETE/MODIFY
- Study independently SQL DDL
	- Data Definition Language
	- CREATE TABLE, DROP TABLE, CREATE INDEX, CLUSTER, ALTER TABLE, …
	- E.g. google for the postgres manual, or type this in psql:
		- \h create
		- \h create table
		- \h cluster

### SQL Query

Basic form: (plus many many many more bells and whistles)

> SELECT <attributes> FROM <one or more relations> WHERE <conditions>

## Simple SQL Query

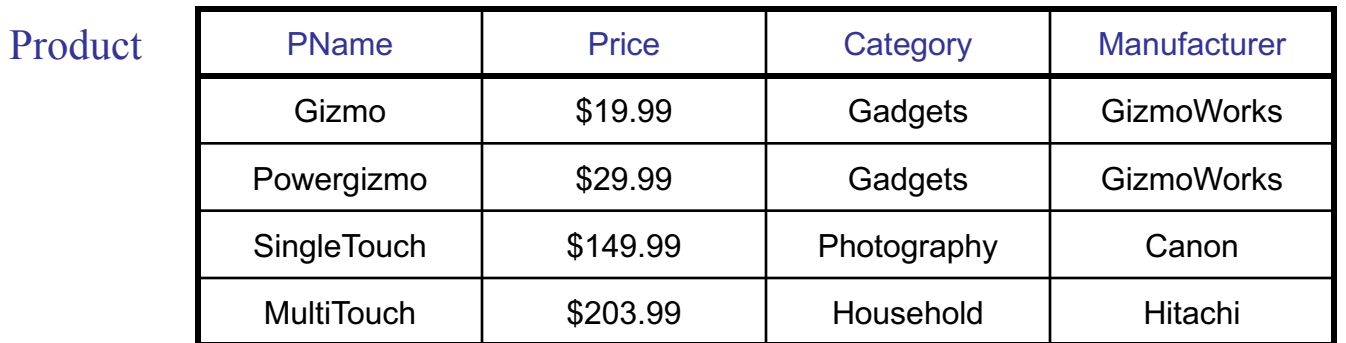

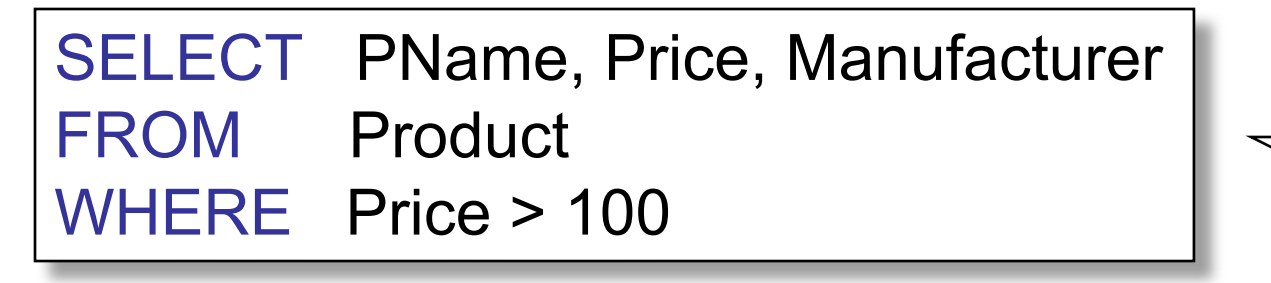

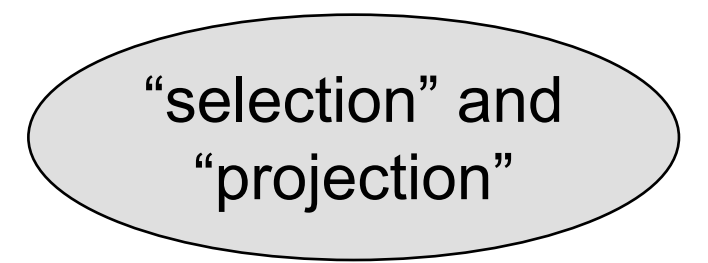

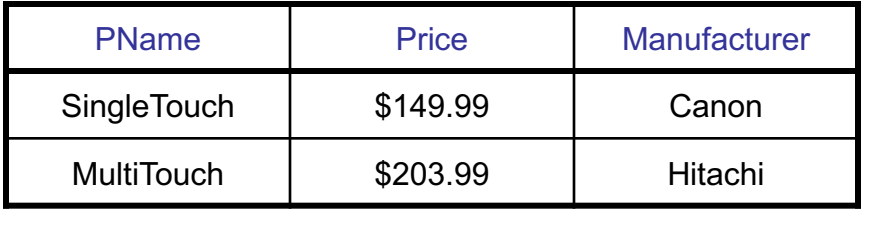

CSE 544 - Fall 2016

### Eliminating Duplicates

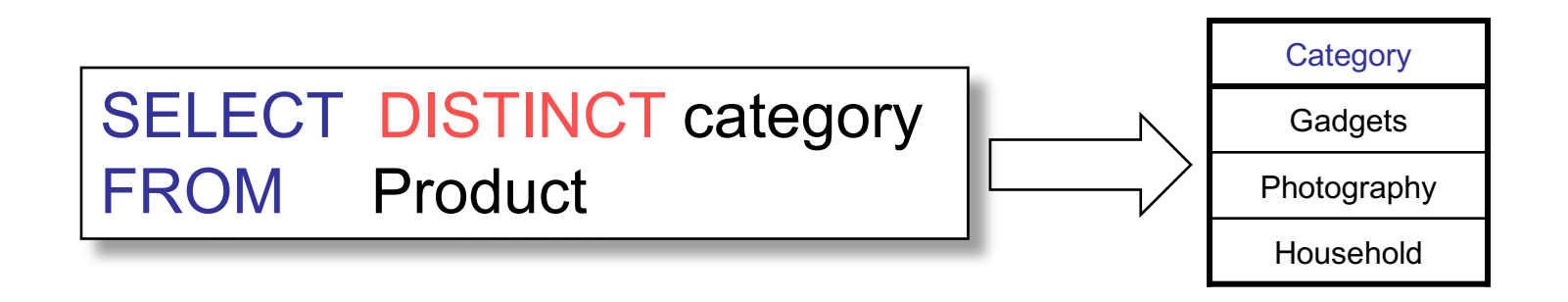

Compare to:

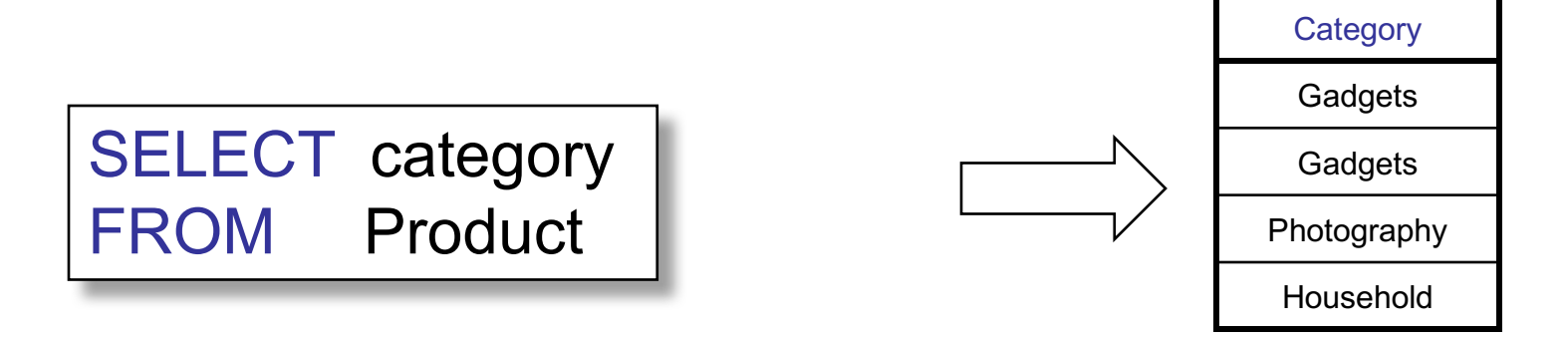

### Ordering the Results

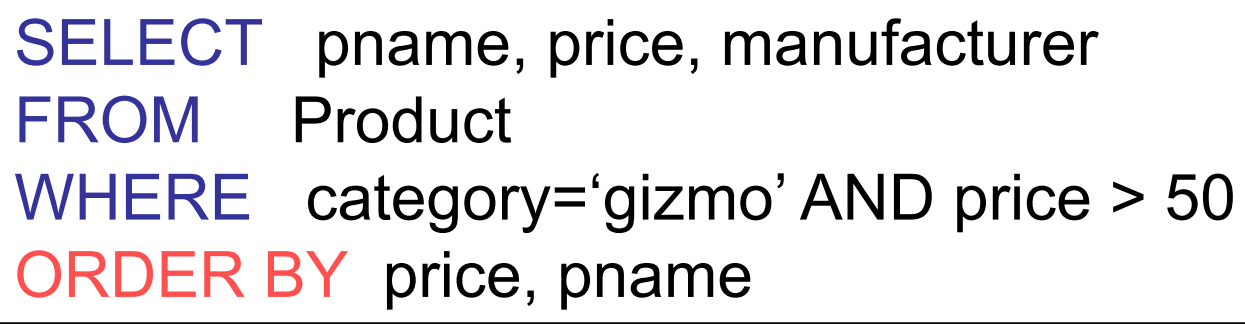

Ties are broken by the 2<sup>nd</sup> attribute on the ORDER BY list, etc.

Ordering is ascending, unless you specify the DESC keyword.

Can also request only top-k with LIMIT clause

### Joins

Product (pname, price, category, manufacturer) Company (cname, stockPrice, country)

Find all products under \$200 manufactured in Japan; return their names and prices.

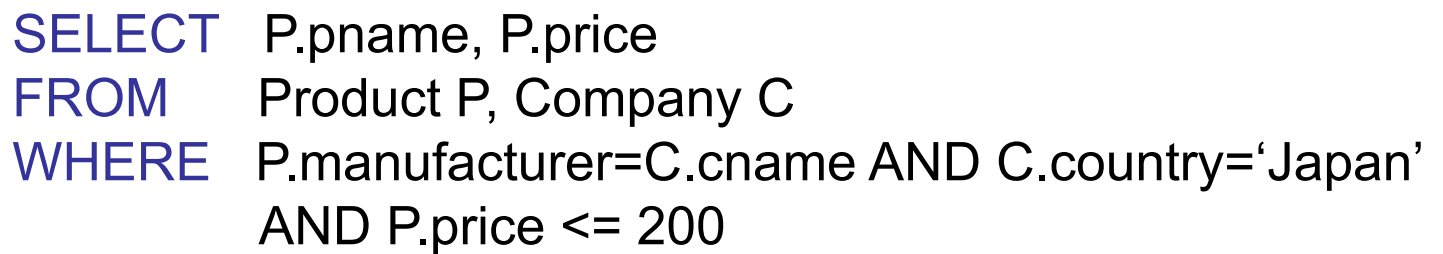

SELECT P.pname, P.price FROM Product P JOIN Company C ON P.manufacturer=C.cname WHERE C.country='Japan' AND P.price <= 200

#### Semantics of SQL Queries

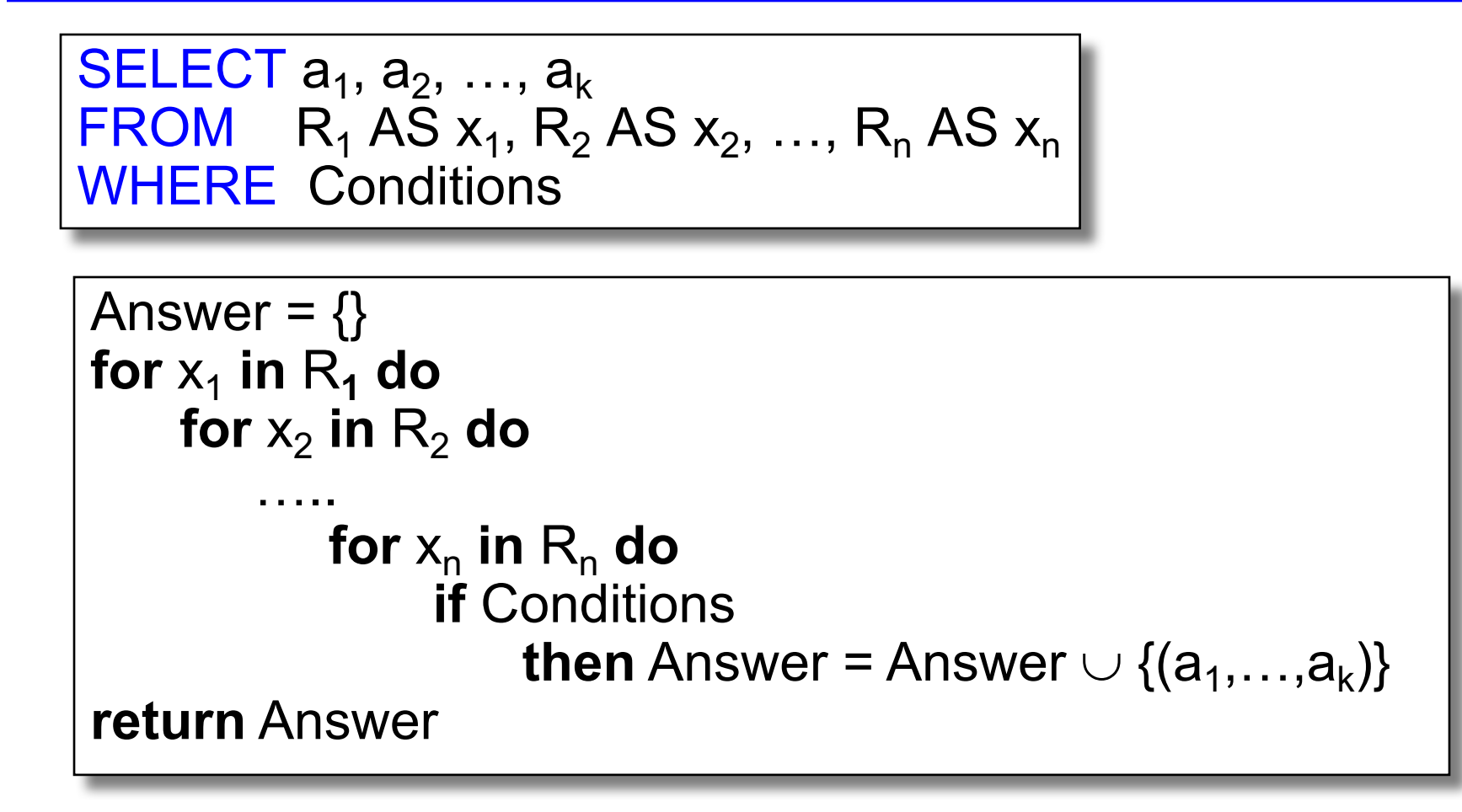

# Aggregation

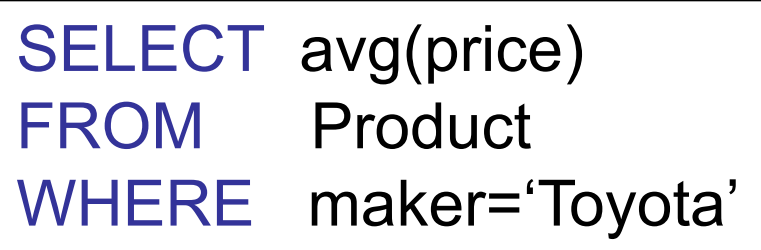

SELECT count(\*) FROM Product WHERE year > 1995

SQL supports several aggregation operations:

sum, count, min, max, avg

Except count, all aggregations apply to a single attribute

CSE 544 - Fall 2016

# Grouping and Aggregation

Purchase(product, price, quantity)

Find total quantities for all sales over \$1, by product.

SELECT product, Sum(quantity) AS TotalSales FROM Purchase WHERE price > 1 GROUP BY product

Let's see what this means…

CSE 544 - Fall 2016 24

# Grouping and Aggregation

- 1. Compute the FROM and WHERE clauses.
- 2. Group by the attributes in the GROUPBY
- 3. Compute the SELECT clause: grouped attributes and aggregates.

#### 1&2. FROM-WHERE-GROUPBY

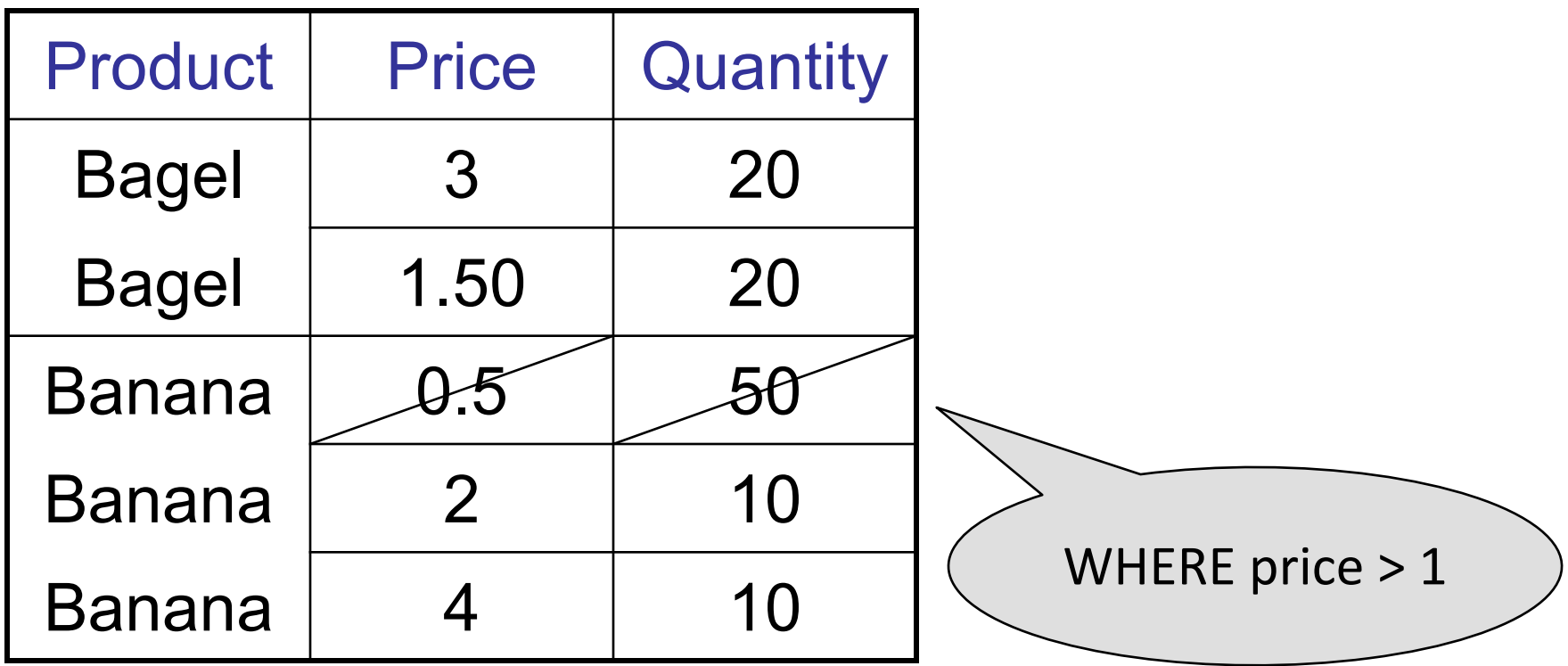

#### 3. SELECT

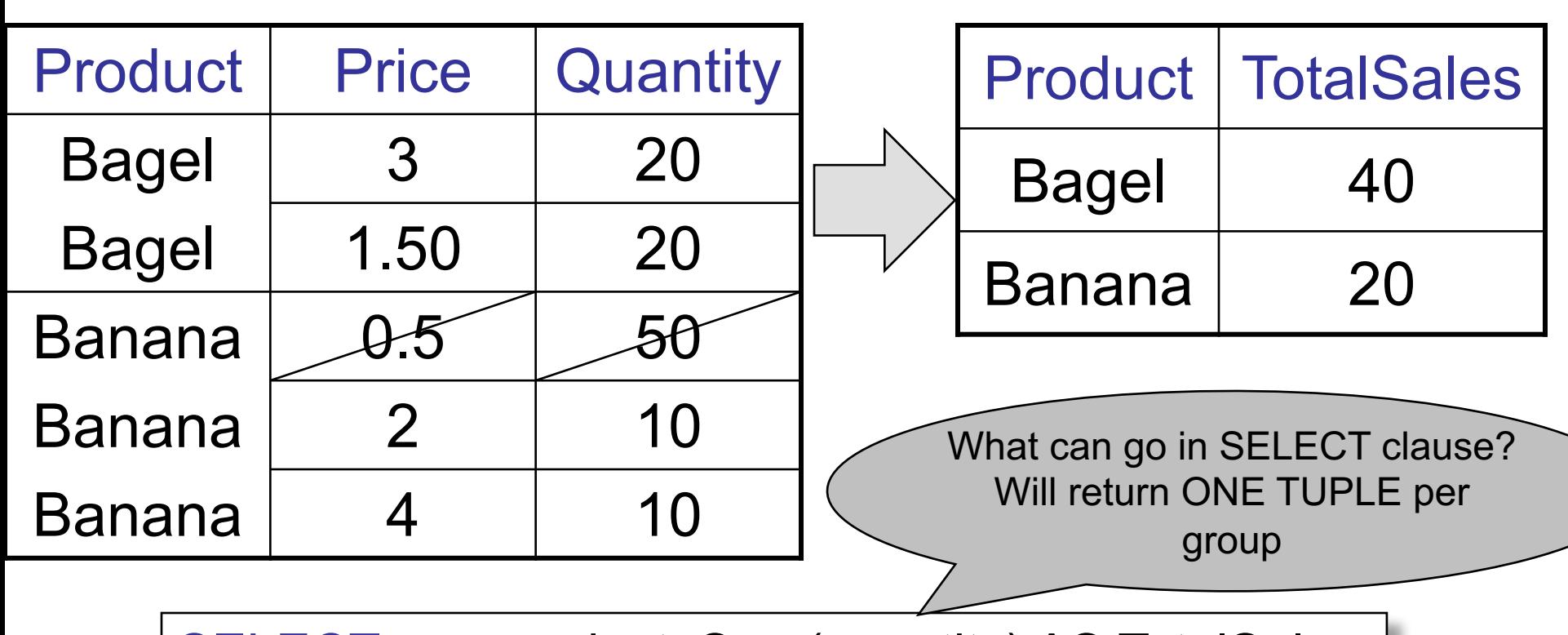

CSE 544 - Fall 2016 SELECT product, Sum(quantity) AS TotalSales FROM Purchase WHERE price > 1 GROUP BY product

#### HAVING Clause

Same query as earlier, except that we consider only products that had at least 30 sales.

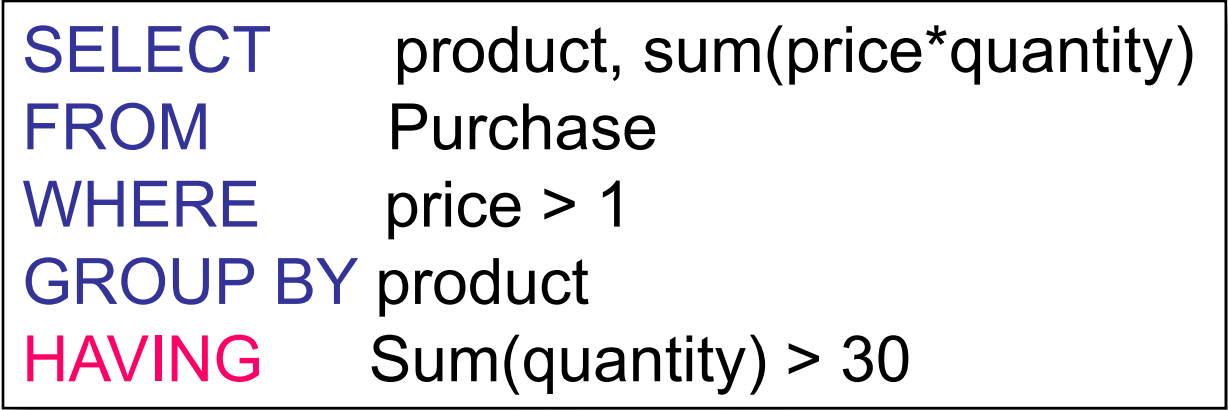

HAVING clause contains conditions on aggregates.

CSE 544 - Fall 2016 28

### WHERE vs HAVING

- WHERE condition is applied to individual rows
	- The rows may or may not contribute to the aggregate
	- No aggregates allowed here
- HAVING condition is applied to the entire group
	- Entire group is returned, or not al all
	- May use aggregate functions in the group

# General form of Grouping and Aggregation

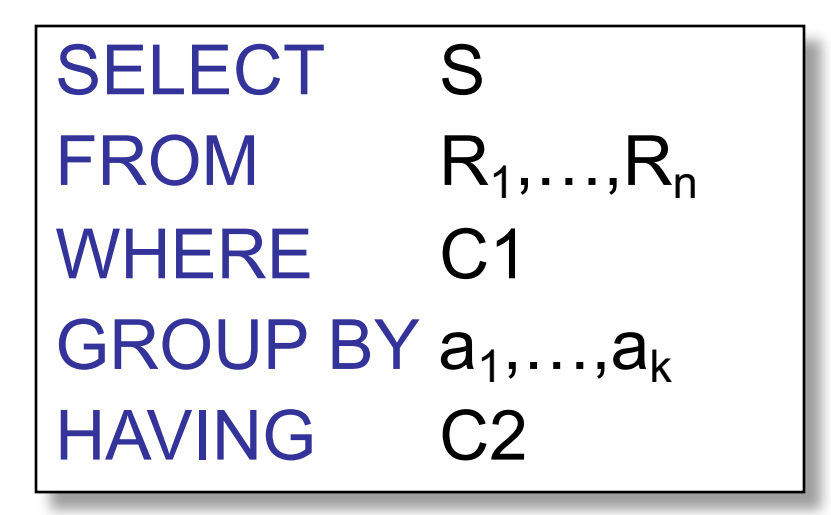

S = may contain attributes  $a_1,...,a_k$  and/or any aggregates but NO OTHER ATTRIBUTES C1 = is any condition on the attributes in  $R_1, \ldots, R_n$ C2 = is any condition on aggregate expressions and on attributes  $a_1, \ldots, a_k$ 

### Semantics of SQL With Group-By

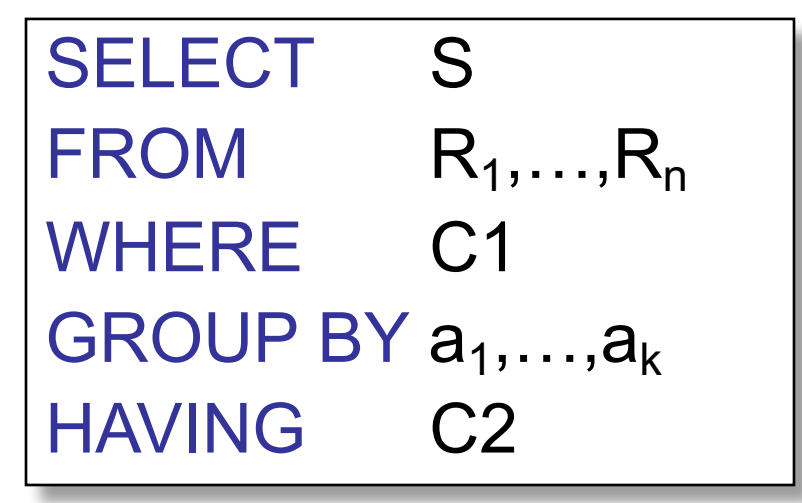

Evaluation steps:

- 1. Evaluate FROM-WHERE using Nested Loop Semantics
- 2. Group by the attributes  $a_1, \ldots, a_k$
- 3. Apply condition C2 to each group (may have aggregates)
- 4. Compute aggregates in S and return the result

#### **Subqueries**

- A subquery is a SQL query nested inside a larger query
- Such inner-outer queries are called nested queries
- A subquery may occur in:
	- A SELECT clause
	- A FROM clause
	- A WHERE clause
- Rule of thumb: avoid writing nested queries when possible; keep in mind that sometimes it's impossible

Product (pname, price, cid) Company(cid, cname, city)

Existential quantifiers

Find all companies that make some products with price < 200

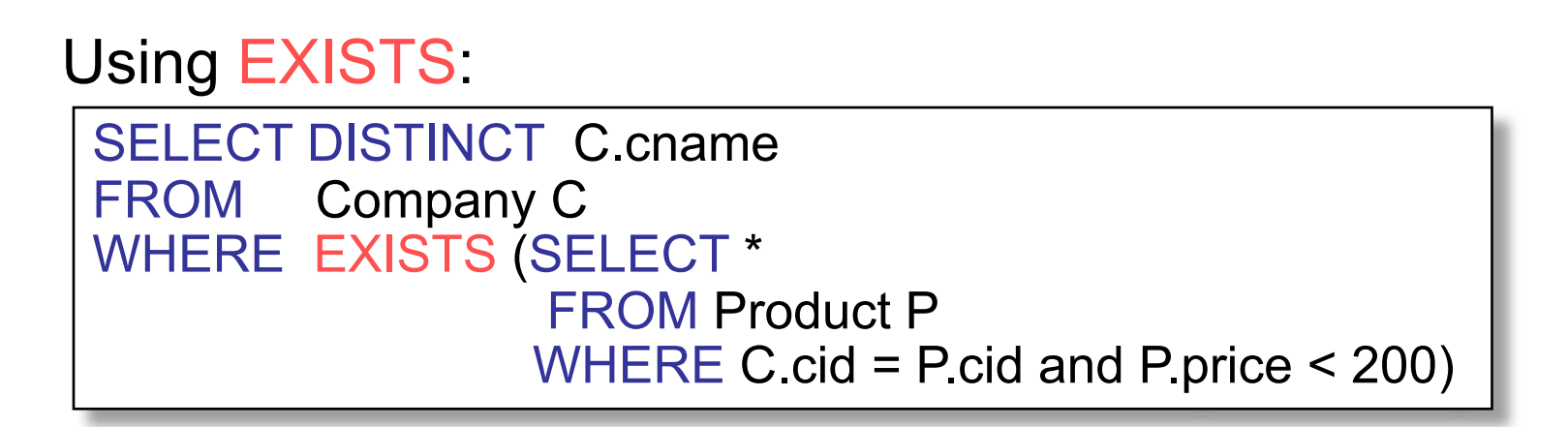

Product (pname, price, cid) Company(cid, cname, city)

Existential quantifiers

Find all companies that make some products with price < 200

SELECT DISTINCT C.cname FROM Company C WHERE C.cid IN (SELECT P.cid FROM Product P WHERE P.price < 200) Using IN

Product (pname, price, cid) Company(cid, cname, city)

Existential quantifiers

Find all companies that make some products with price < 200

SELECT DISTINCT C.cname FROM Company C WHERE 200 > ANY (SELECT price FROM Product P WHERE  $P$ .cid =  $C$ .cid) Using ANY:

Product (pname, price, cid) Company(cid, cname, city)

Existential quantifiers

Find all companies that make some products with price < 200

Now let's unnest it:

SELECT DISTINCT C.cname FROM Company C, Product P WHERE C.cid= P.cid and P.price < 200

Existential quantifiers are easy  $\mathcal{I} \odot$ 

CSE 544 - Fall 2016

Product (pname, price, cid) Universal quantifiers Company(cid, cname, city)

Find all companies that make only products with price < 200

same as:

Find all companies whose products all have price < 200

#### Universal quantifiers are hard !  $\odot$

CSE 544 - Fall 2016

1. Find *the other* companies: i.e. s.t. some product  $\geq 200$ 

SELECT DISTINCT C.cname FROM Company C WHERE C.cid IN (SELECT P.cid FROM Product P WHERE P.price >= 200)

2. Find all companies s.t. all their products have price < 200

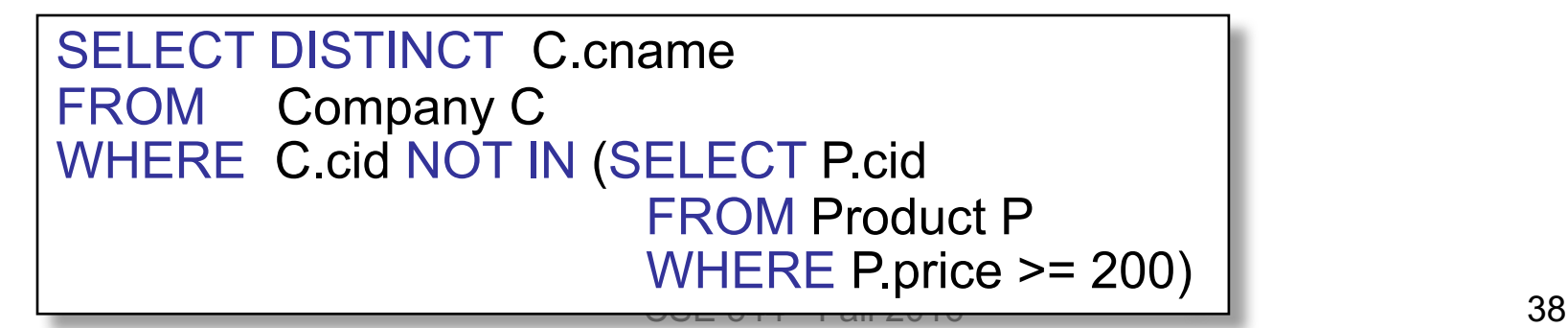

Product (pname, price, cid) Company(cid, cname, city)

Universal quantifiers

Find all companies that make only products with price < 200

SELECT DISTINCT C.cname FROM Company C WHERE NOT EXISTS (SELECT \* FROM Product P WHERE P.cid =  $C$ .cid and P.price  $>= 200$ ) Using **EXISTS**:

Product (pname, price, cid) Company(cid, cname, city)

Universal quantifiers

Find all companies that make only products with price < 200

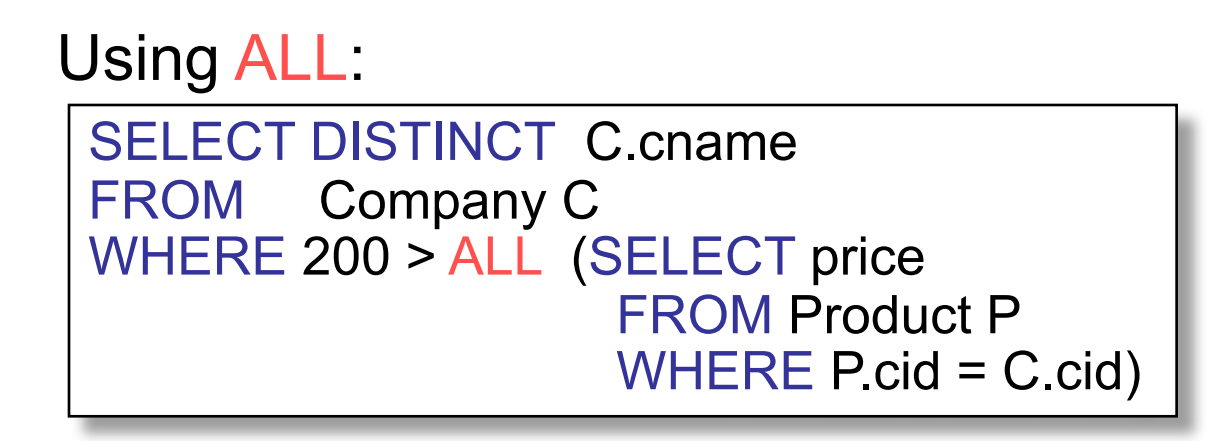

CSE 544 - Fall 2016

### Can we unnest the *universal quantifier* query ?

- A query Q is monotone if:
	- Whenever we add tuples to one or more of the tables…
	- … the answer to the query cannot contain fewer tuples
- Fact: all unnested queries are monotone – Proof: using the "nested for loops" semantics
- Fact: Query with universal quantifier is not monotone
- Consequence: we cannot unnest a query with a universal quantifier